## HDSD MACH NAP 89C51/52/55

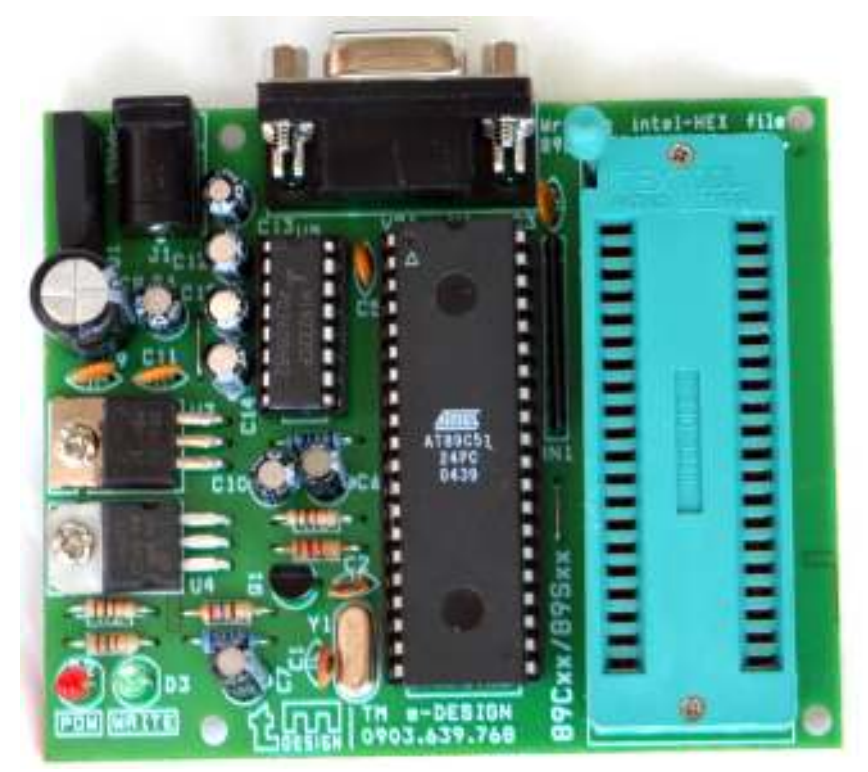

## 1. GIỚI THIỆU:

• **Phần mềm:** Mạch nạp 89C51/52/55 (40 chân) là loại mạch nạp mới nhất cho đến thời điểm này. MACH NAP được thiết kế và cung cấp bởi **TM e-DESIGN** dùng phần mềm EZDL4 version 4.1 - là chương trình nap mới và nhanh nhất hiên nay.

Phần mềm sử dung trên Win98, Me, NT, 2000, XP. Tư nhận dang cổng COM 1 và 2, tự nhận dạng phần cứng (MACH NAP) và chip nap.

 $-Ph\hat{a}n$  mềm EZDL4 này cũng được sử dung cho Mach nap vi xử lý 20 chân 89C2051/4051 của TM e-DESIGN.

 $-i\hat{e}$ ng sản phẩm Mach nap 89 Series của chúng tôi được sử dung phần mềm MCU-Load version 4.2 hoat đông rất hiệu quả do mach nap này có nhiều chức năng rất chuyên nghiệp như: nap cho loai 20 chân 89C1051/2051/4051 và hầu hết cho tất cả các loai 40 chân của ATMEL mà các kít hiện nay không nap được (89C51/52/55, 89LV51/52/55,89S51/52/53, 89LS51/52/53, 89S8252, 89LS8252, 89C55WD). Tự động nhận dạng thiết bị, chip, COM 1,2,3 or 4. ngoài ra nó có thể nhận dạng và nạp được cho các MACH NAP trên của chúng tôi. Xin xem chi tiết sản phẩm đang có bán trên thị trường hoặc www.tme.com.vn ).

## • Phần cứng:

Thiết kế gon đep. Tất cả mach in dùng cho các Mach nap của TM e-DESIGN đều được thiết kế bằng phần mềm chuyên dụng và sản xuất trên máy CNC do đó có đô thẩm mỹ và đô chính xác cao. Đây là một trong những khác biệt so với một số sản phẩm làm thủ công đang bán trên thị trường.

-Kích thước: 75mm x 90mm.

-Nguồn cung cấp: ADAPTOR DC  $14V \div 18V > 250$ mA cắm qua Jack DC. -Giao diện: RS-232, 9 pin "D" Connector.

-Tốc độ dữ liệu: 9600 bps, 8 bit no parity, 1 stop, no Flow Controll. -dang File nap: Intel 8-bit HEX.

## 2. KẾT NỐI VỚI PC:

- Cấp nguồn cho mạch nạp qua jack DC. LED POWER màu đỏ sáng.Lưu ý nguồn DC từ 14V đến 18V, nếu thấp hơn sẽ không đủ điện áp lập trình Vpp=12V sẽ không xoá/ghi được.
- Cấm cáp nối với cồng COMx (x là 1 hoặc 2) và cổng DB-9 của mạch nap.
- Chay phầm mềm EZDL4 trong đĩa CD kèm theo. Phần mềm sẽ tư tìm cổng COM và thiết bi.

Giao diên như sau:

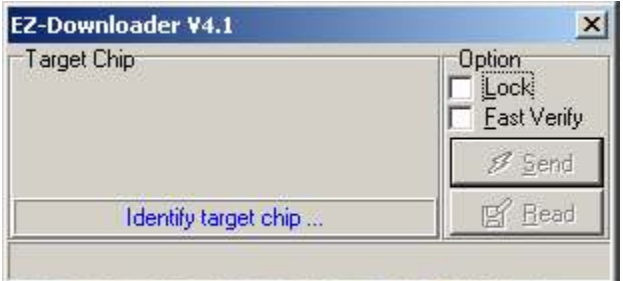

Lưu ý: Khi chưa gắn chip vào ZIF Socket hoặc Chip nap không nhận dang được phần mềm sẽ có hiện tương nhấp nháy rất nhanh tai vi trí có hàng chữ " Identify target chip..." ;là " try to connect by  $COMI$ ". Có nhiều ban không hiểu cho rằng MACH NAP không nhận dang được Chip. Thực ra là MACH NAP và phần mềm đã hoat động tốt. Ban hãy làm tiếp bước sau:

- Gắn Chip cần nạp 89C51/52/55 vào ZIF Socket (lưu ý là chíp cần nạp gắn cùng chiều với chíp MASTER U1 tức là chân số 1 nằm ở hướng cần gat của ZIP Socket).
- Sẽ có giao diện như sau (giả sử gắn chip 89C52):

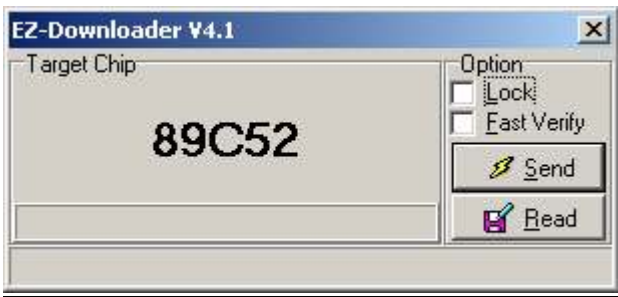

- Nhấn chọn vào ô Lock để khóa chống sao chép sau khi nạp (Chip vẫn có thể nap lai sau khi đã bị khóa).
- Nhấn Send để tìm file HEX cần nạp.
- Nhấn Read để chép nội dung trong Chip vào đĩa (nếu Chip đã bì khóa thì kết quả đọc được chỉ là những ký tự "FFFFF..." -Không sử dụng được. Ban có thể kiễm tra lại để chứng minh)...
- Giao diện trong quá trình ghi như sau:

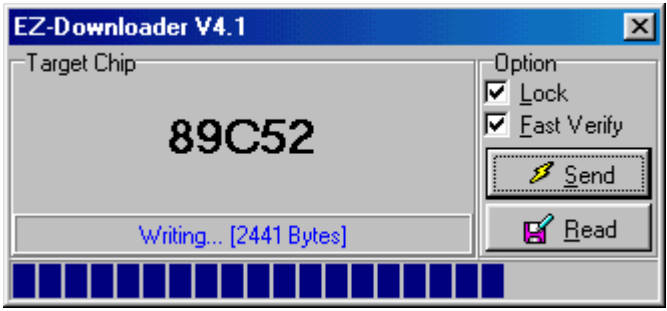

Ban có thể dùng File: test.hex trong thư mục này để nạp thử và có thể đọc thử chip sau khi nap.

- Nếu ban thường xuyên làm việc với Mạch nạp, ban chép file EZDL4 trong CD lên đĩa cứng. Tao một shortcut trên dekstop để dể sử dung (vào Start -> setting ->Taskbar & Start menu…-> advance -> Add...).
- Nếu phần cứng bì lỗi thì phần mềm sẽ không nhân dang được lúc đó ta sẽ thấy như hình sau:

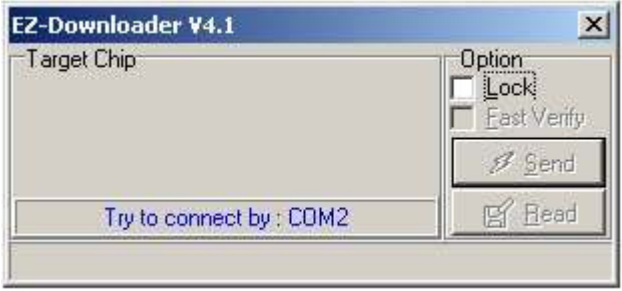

với hiện tương lỗi như trên, có nhiều nguyên nhân. Ban phải kiểm tra lai các kết nối như:

- Cổng COM máy tính bì hư (thử đổi qua cổng khác, xem lai cấu hình trong Bios, phần quản lí thiết bi của Windows ...)

- Kiểm tra điên áp DC cung cấp, khả năng tải/ chất lượng của adaptor. Nếu LED Power không sáng thì MACH NAP chưa có nguồn, kiểm tra lai ổ cắm điên ...

 $-$  Cáp nối với PC đứt, tiếp xúc chưa tốt.

- Chip Master U2 hư.

- một số trường hợp chương trình nhận dạng được chip nạp, nhưng lại bị lỗi trong quá trình ghi, đọc, xóa, lock…vv ban cần phải làm lai các thao tác như: khởi động lai phần mềm, phần cứng và lặp lai thao tác đọc ghi.... Chip nap hư, kém chất lượng là một trong những nguyên nhân thường gặp. Ban thử thay chip khác thử xem!

- Một điều quan trong ban phải lưu ý là dù thế nào cuối cùng ban phải gắn chip cần nap (còn tốt) vào ZIF socket và xem chương trình có nhận dạng được chip đó hay không rồi mới kết luận được MACH NAP này có bị hư hay không.

- Và cuối cùng nếu không giải quyết được, Ban hãy liên hê số ĐT: 0903.639.768 hoăc 08.8506738 hoăc đia chỉ: 3189/14/1 Pham Thế Hiển F7. Q8. TP.HCM (vào buổi tối các ngày từ 18h30 đến 21h00 hoặc cả ngày chủ nhât). Gặp Anh Minh.

Lưu ý: các nơi bán hàng không có trách nhiệm bảo hành sản phẩm này, nếu ban  $\ddot{\sigma}$  tỉnh thì có thể gởi hàng bảo hành tai nơi mua để ho chuyển cho chúng tôi. Các ban ở TP.HCM tốt hơn là liên hệ trực tiếp với chúng tôi như đã nói trên để chúng tôi kiểm tra và trả ngay cho ban.

Chú ý: Chip MASTER (U2) là Chip đã nap sẵn chương trình để giao tiếp với PC. Moi vấn đề liên quan đến việc tháo chip này ra khỏi đế hoặc tư ý sữa chữa bo mach chúng tôi sẽ không chịu trách nhiệm bảo hành (có thể làm ban phải chiu chi phí cho sửa chữa).

Chúng tôi luôn hoan nghênh các bạn có những ý kiến đóng góp để chúng tôi ngày càng hoàn thiên hơn và phục vụ các bạn tốt hơn. Mọi ý kiến đóng góp và thắc mắc về kỹ thuật vui lòng liên hệ qua email: tminh@trantronic.us hoặc tm150471@yahoo.com.

Chi tiết về sản phẩm và các thông tin sẽ được cập nhật tại www.tme.com.vn

Điện thoại liên hệ: 0903.639768 (anh Minh).

Cuối cùng xin cảm ơn bạn đã tin dùng sản phẩm của TM e-DESIGN chúc bạn có nhiều sức khỏe và thành công.